# This is CS50.

#### CS50 Check

check50 -c 2012/pset4/resize resize.c bmp.h

check50 -c 2012/pset4/recover recover.c

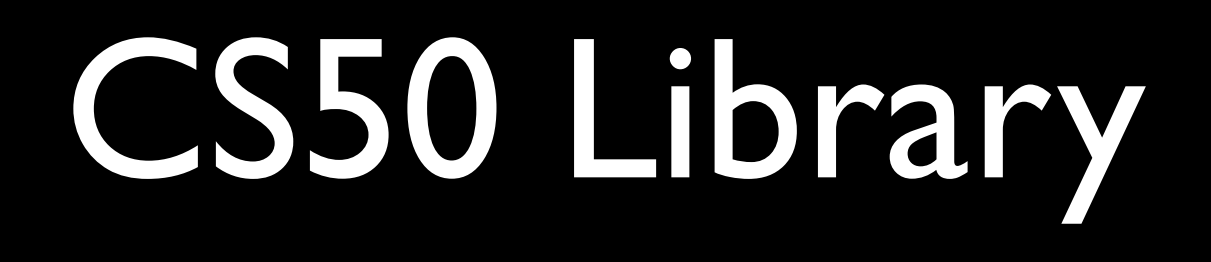

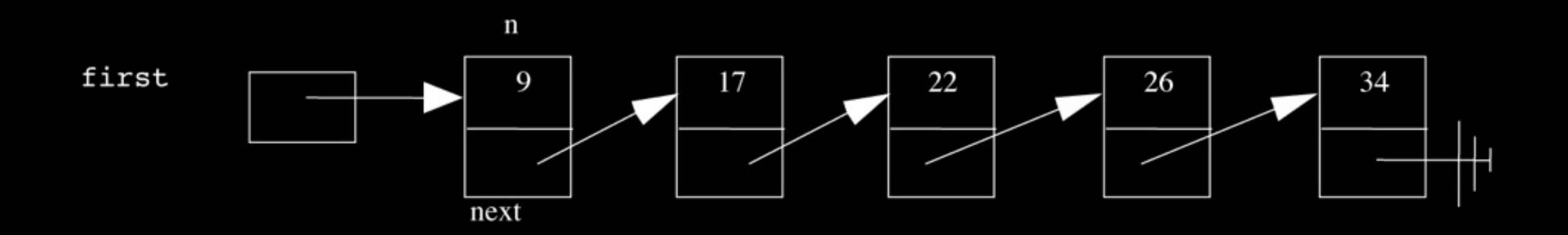

#### typedef struct node { int n; struct node \*next; **}** node;

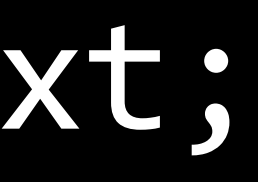

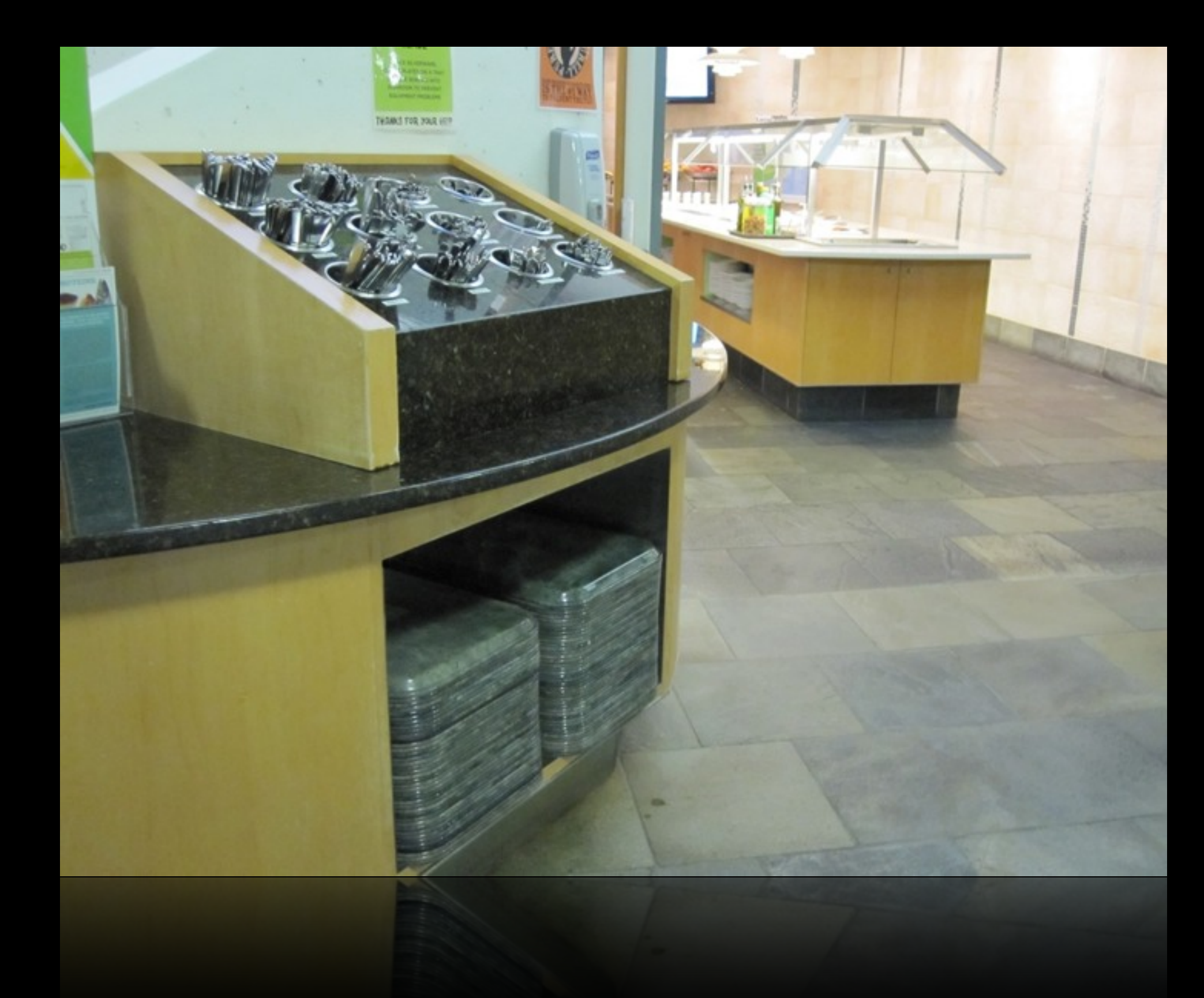

```
typedef	struct
{
    int numbers[CAPACITY];
    int size;
}
stack;
```
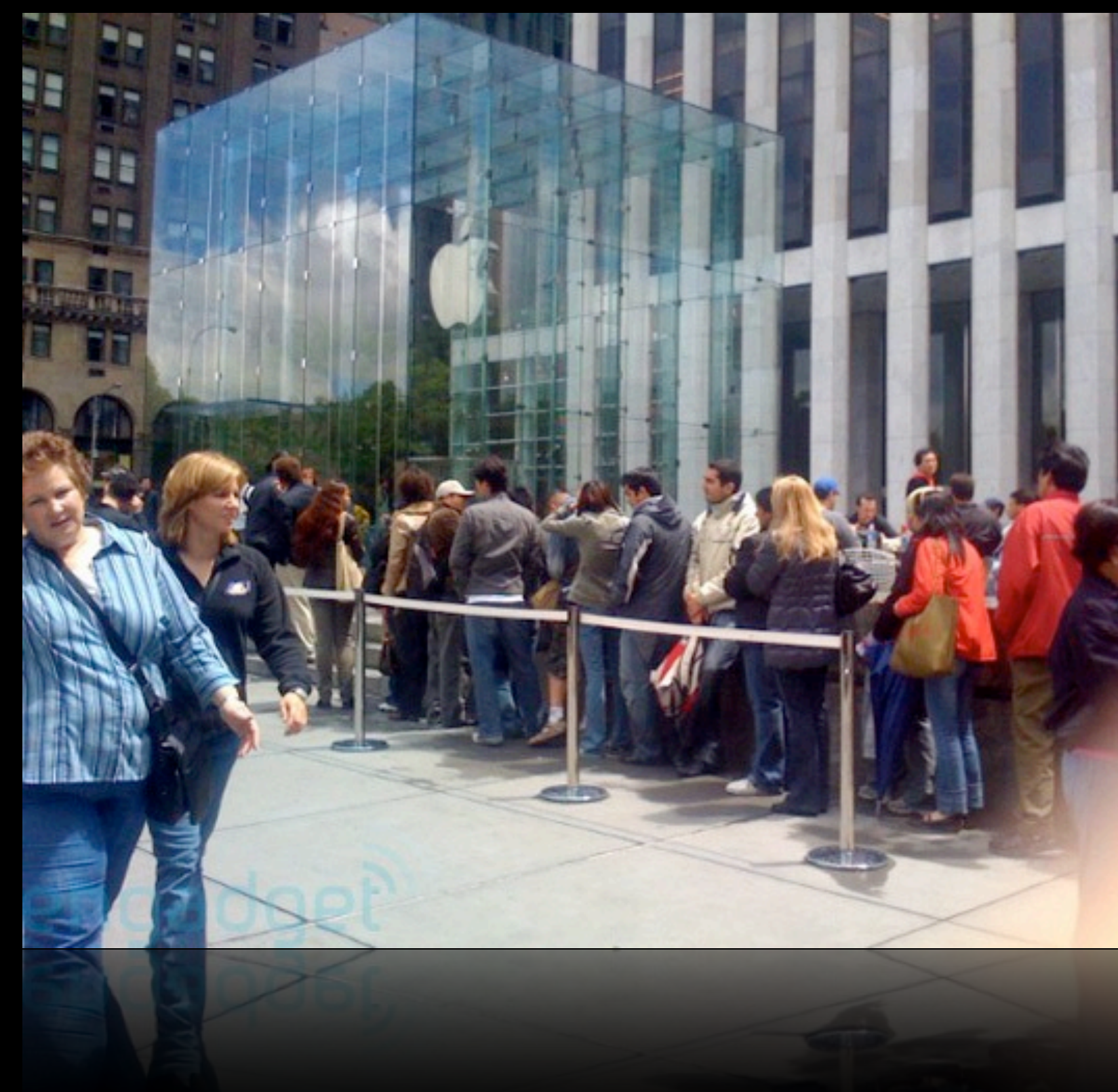

http://www.blogcdn.com/www.engadget.com/media/2008/05/iphone\_line\_1-1.jpg

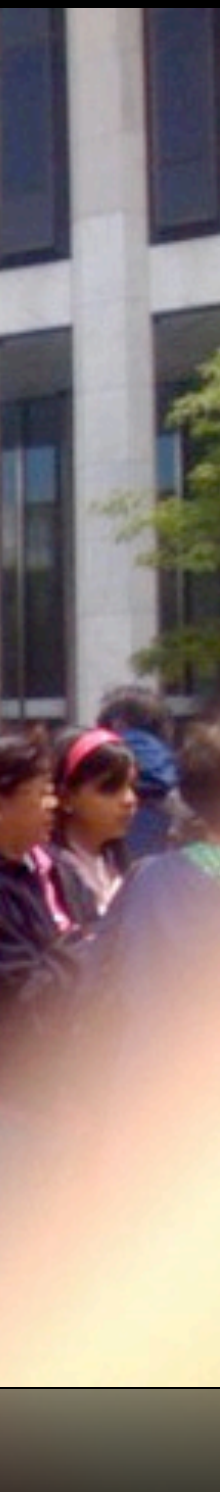

```
typedef	struct
{
    int head;
    int numbers[CAPACITY];
    int size;
}
queue;
```
# hash table

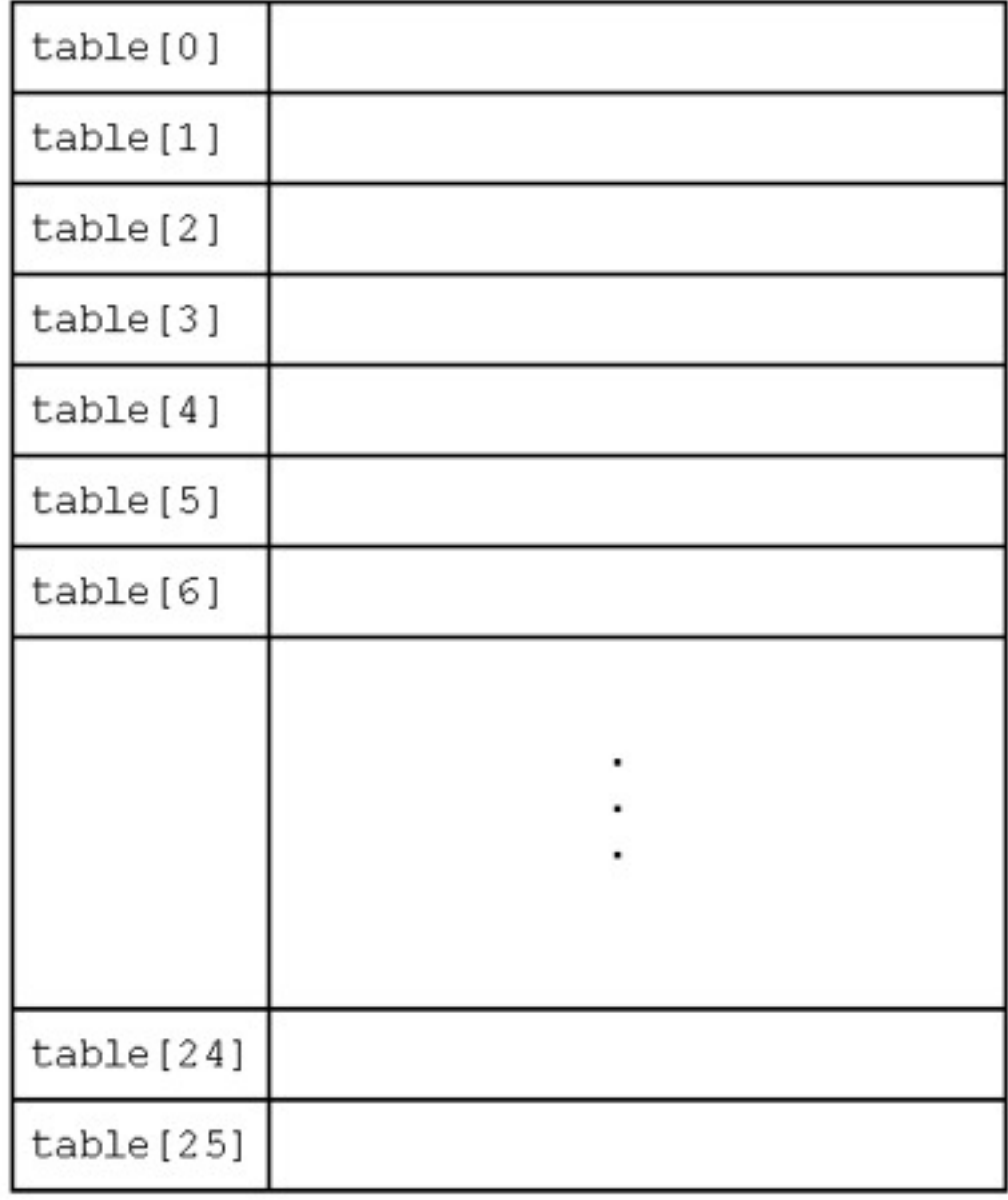

In a room of *n* CS50 students, what's the probability that at least 2 students have the same birthday?

### to be continued...

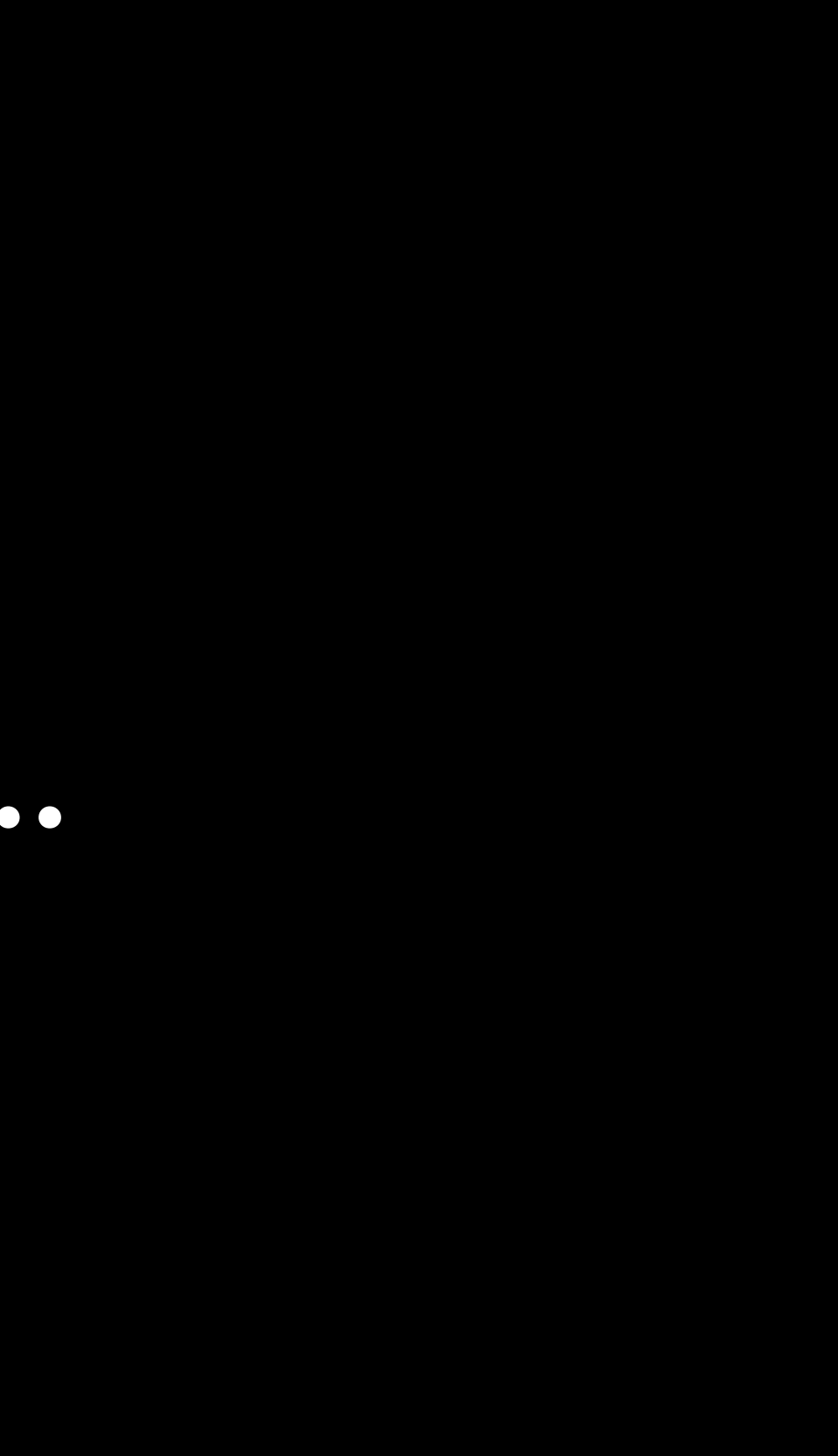